# LA FUNCIÓN EXPONENCIAL Y LA FUNCIÓN LOGARÍTMICA.

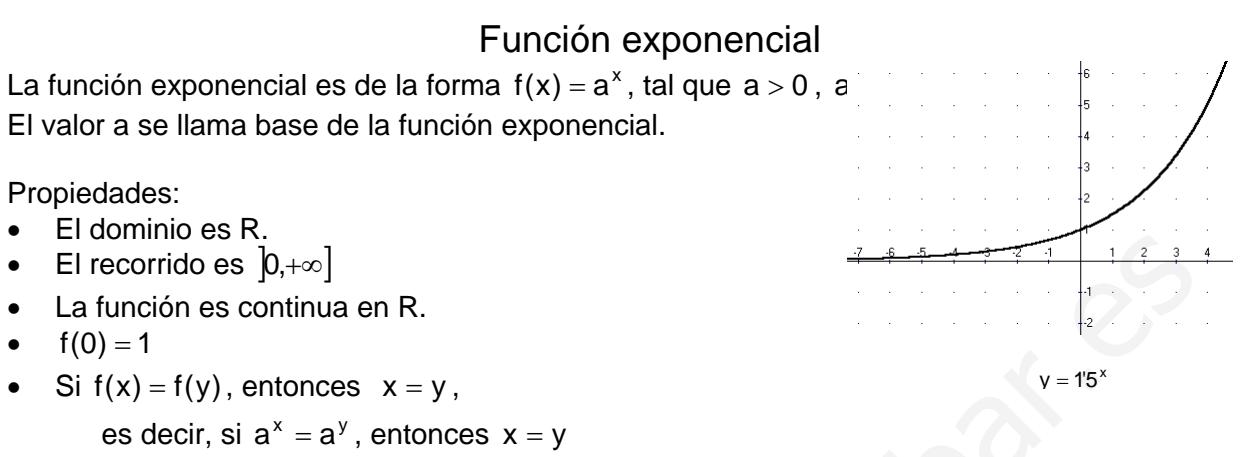

 $f(x) \cdot f(y) = f(x + y)$ 

•

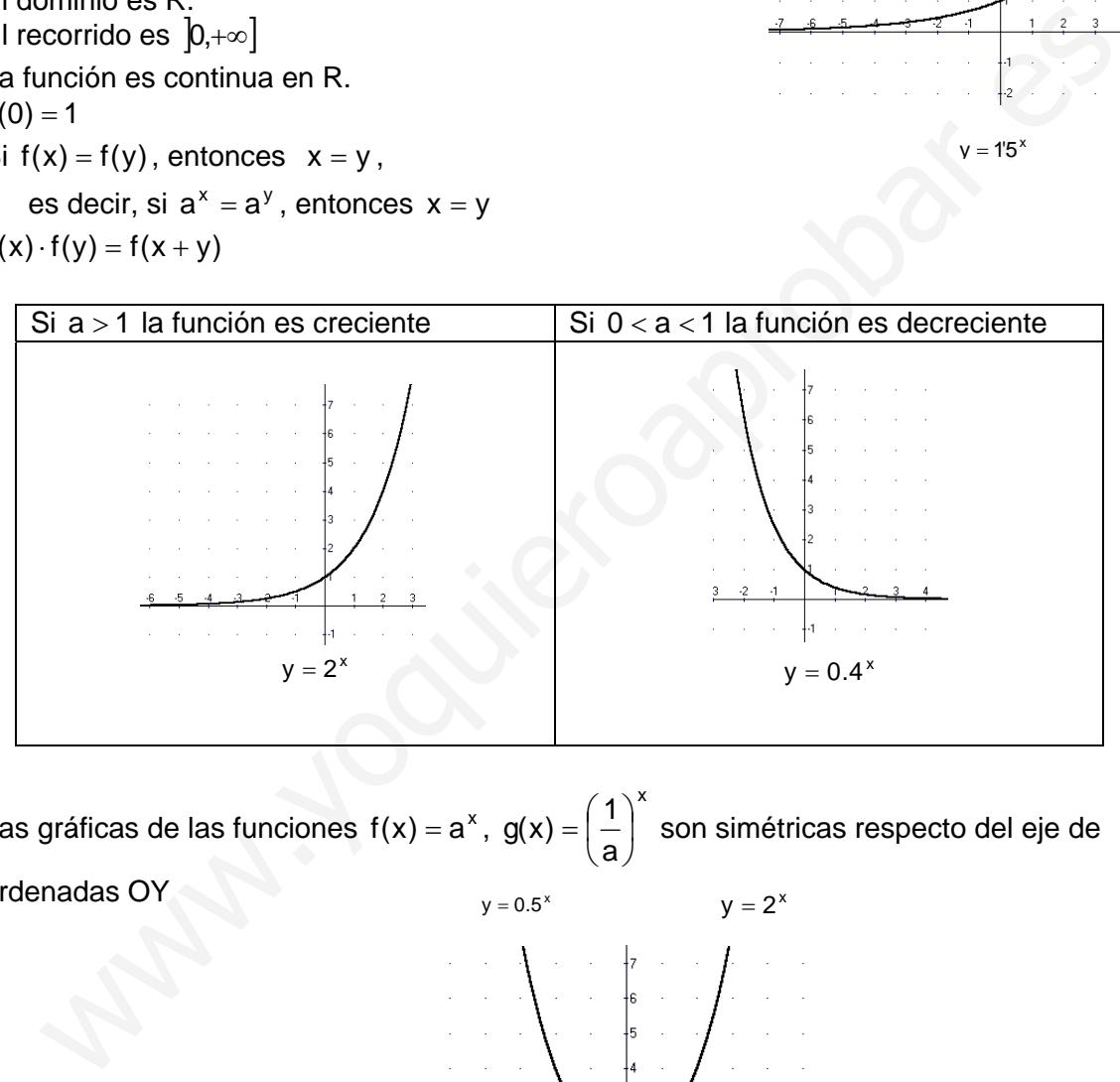

• Las gráficas de las funciones  $f(x) = a^x$ , x a  $g(x) = \left(\frac{1}{x}\right)$ ⎠  $\begin{pmatrix} 1 \end{pmatrix}$ ⎝  $=\left(\frac{1}{2}\right)^{\hat{}}$  son simétricas respecto del eje de ordenadas OY

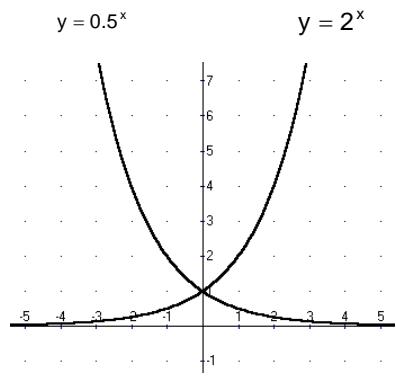

Ejercicio 1: Estudia y representa la función  $f(x) = 4^x$ .

Es una función exponencial de base  $a = 4$ El dominio es R El recorrido es  $]0,+\infty]$ Es una función creciente. La función es continua en R

Construimos una tabla de valores de la función:

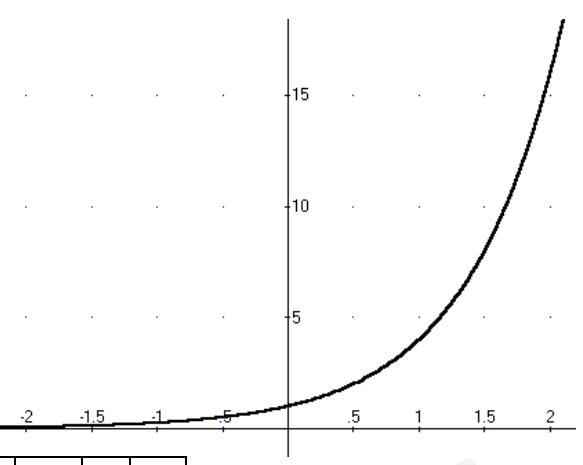

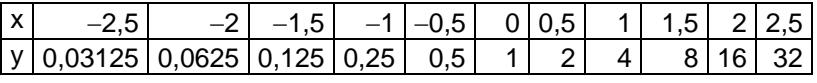

Ejercicio 2:

Resuelve la ecuación exponencial:  $3^{x-1} = 729$ 

Intentaremos que las dos partes de la ecuación sean dos potencias de la misma base:

 $729 = 3^6$  $3^{x-1} = 3^6$ Igualando los exponentes:  $x - 1 = 6$ La solución de la ecuación es  $x = 7$ 

Nota: para resolver ecuaciones donde no podamos obtener a las dos partes de la igualdad potencias de la misma base, se aplicarán logaritmos. Por ejemplo  $2^x = 3$  $\frac{|x|}{|y|}$  -2,5 - -2 -1,5 -1 -0,5 0 0,5 1 1,5 2 2,5<br>  $\frac{|y|}{|0.03125|}$  0,0625 0,125 0,25 0,3 1 2 4 8 16 32<br>
Ejercicio 2:<br>
Electricio 2:<br>
Resuelve la ecuación exponental:  $3^{x-1}$  -729<br>
Resuelve la ecuación exponentes:

Ejercicio 3:

Resuelve la ecuación exponencial:  $3^{2x}-3^{x+1}-3^x=45$ 

Para resolver este tipo de ecuaciones utilizaremos incógnitas auxiliares:

Efectuamos el cambio  $v = 3^x$ 

Entonces:  $3^{2x} = (3^x)^2 = y^2$ ,  $3^{x+1} = 3^x \cdot 3 = 3y$ 

La ecuación inicial se transformaría en la siguiente:

$$
y^2-3y-y=45
$$

Resolvamos la ecuación de segundo grado:

$$
y^2 - 4y - 45 = 0
$$
,  $y = \frac{4 \pm \sqrt{16 + 180}}{2} = \frac{4 \pm \sqrt{196}}{2} = \frac{4 \pm 14}{2}$ ,  $y = 9$ ,  $y = -5$ 

Deshacemos el cambio:

 $y = 3^x = 9$ , entonces  $3^x = 3^2$ , igualando exponentes,  $x = 2$ 

 $y = 3^x = -5$ , la ecuación  $3^x = -5$  no tiene solución, la función exponencial siempre es positiva.

Ejercicios propuestos:

- 1. Con la ayuda de la calculadora, efectúa las siguientes operaciones:
	- a)  $2^{1/3}$  = b)  $2^{-2/5}$  = c)  $2^{13} =$ d)  $2^{-2'7}$  = e)  $2^{\sqrt{3}} =$ f)  $2^{-\sqrt{5}} =$ g)  $2^{\pi} =$ h)  $2^{-\pi} =$ i)  $2^{2+\sqrt{2}} =$

2. La calculadora tiene dos funciones exponenciales  $|10^x| = |e^x|$ Con la ayuda de la calculadora, efectúa las siguientes operaciones: a)  $10^{13}$  = b)  $10^{-3'6}$  = c)  $10^{5/4}$  = e)  $10^{\sqrt{10}}$  = f)  $10^{-\sqrt{3}}$  = g)  $e^{2^2} =$ 

- d)  $10^{-7/3}$  = h)  $e^{-1/6}$  =
- 3. Estudia y representa las siguientes funciones:
	- a)  $f(x) = 2^x$
	- b)  $q(x) = 3^x$
	- c) x 2  $h(x) = \left(\frac{3}{2}\right)$ ⎠  $\left(\frac{3}{5}\right)$ ⎝  $=$  $($
	- d)  $m(x) = 2'5^x$
	- e) x 2  $n(x) = \left(\frac{1}{2}\right)$ ⎠  $\left(\frac{1}{2}\right)$ ⎝  $=$  $($

4. Estudia y representa las siguientes funciones:

a)  $f(x) = 10^x$ b)  $g(x) = e^x$ c)  $h(x) = 2.10^{x}$ d)  $m(x) = 5 \cdot e^x$ f)  $p(x) = -5 \cdot e^x$ g)  $q(x) = 0'1^x$ h)  $r(x) = 100^x$ 10<sup>-37</sup> = 10<sup>-37</sup> = 121<br>
in  $\alpha(x) = 2^x$ <br>  $\alpha(x) = 2^x$ <br>  $\alpha(x) = 2^x$ <br>  $\alpha(x) = 2^x$ <br>

5. La mayoría de las bacterias se reproducen por bipartición, es decir, una célula madre se divide en dos células hijas. Supongamos que un tipo de bacterias necesita 1 hora para duplicarse. Completa la tabla siguiente. Define la función y represéntala gráficamente.

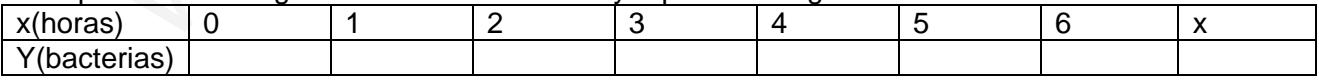

- f) x 3  $p(x) = \left(\frac{1}{2}\right)^{x}$ ⎠  $\left(\frac{1}{2}\right)$ ⎝  $=$  $($ g) x 3  $q(x) = \left(\frac{2}{2}\right)^{x}$ ⎠  $\left(\frac{2}{2}\right)$ ⎝  $=$  $($ h) x 5  $r(x) = \left(\frac{2}{5}\right)^{x}$ ⎠  $\left(\frac{2}{7}\right)$ ⎝  $=$  $($
- e)  $n(x) = -3.10^{x}$
- 

i)  $e^{3/4}$ j)  $e^{-5/3}$ k)  $e^{\sqrt{2}} =$ l)  $e^{-\sqrt{5}} =$  6. La presión atmosférica varia según la altura con la siguiente fórmula  $P(x) = 0.9^x$ , donde x es la altura en kilómetros y P(x) la presión atmosférica en atmósferas. Representa la función.

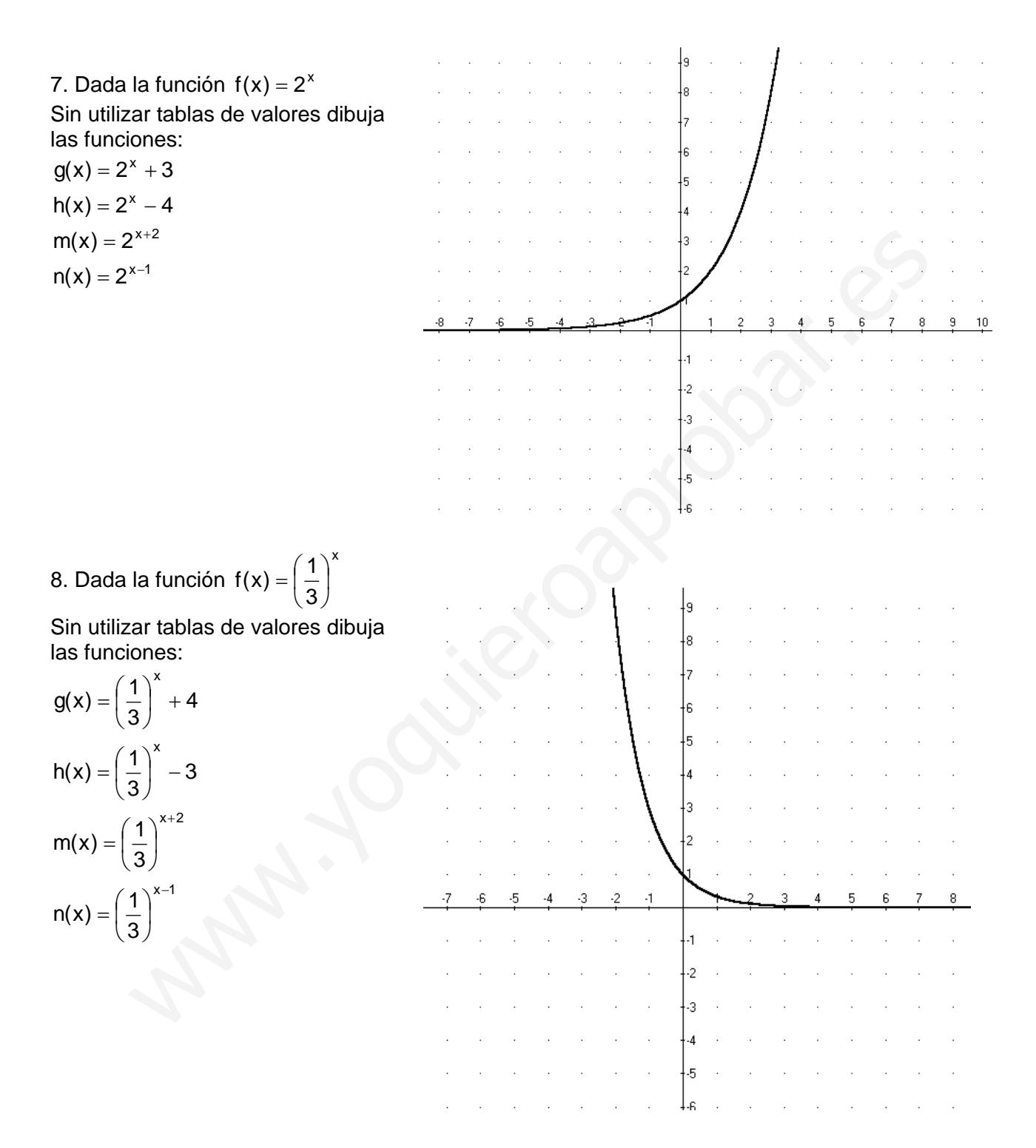

- 9. Resuelve las siguientes ecuaciones:
	- a)  $7^{x+1} = 7^{3x+2}$ b)  $5^{x+3} = 5$ c)  $2^{x} = 1024$ d)  $2^{3x+1} = 1$ e)  $3^{5x} = 81$ f)  $3^{2x-1} = \frac{1}{9}$
	- g)  $3^x = \sqrt{3}$
	- h)  $7^{x-1} = 49^{3x-2}$
	- i)  $25^{2x} = 125^{x-1}$

i)  $2^{x-1} + 2^x + 2^{x+1} = 14$ k)  $7^{x} + 7^{x+1} + 7^{x+2} = 2793$ l)  $3^{x+1} + 3^{x+2} - 3^{x+3} = -5$ m)  $3 \cdot 2^{x} - 5 \cdot 2^{x-2} = 14$ n)  $2 \cdot 3^{x+3} + 4 \cdot 3^{x+4} = 14$ o)  $3^{2x}-3^{x+1}=54$ p)  $2^{2x+2} + 2^{x+3} = 320$ q)  $4^{x} - 2^{x+1} - 3 \cdot 2^{x} = 24$ r)  $9^{x} - 5 \cdot 3^{x+2} - 7 \cdot 3^{x} = 2349$ 

# La función logarítmica

Sea  $a > 0$ .  $a \ne 1$ 

Definimos logaritmo base a de x y lo representamos  $log_a x$  al valor y  $log_a x = y$  tal que:  $a^{y} = x$ , es decir, la operación inversa de la exponencial.

Ejercicio 4:

Calcula  $log_2 8$ ,  $log_3 |\frac{1}{24}|$ ⎠  $\left(\frac{1}{24}\right)$ ⎝  $\big($  $\log_3\left(\frac{1}{81}\right)$ ,  $\log_7\sqrt[3]{49}$  $log_2 8 = y$ ,  $2^y = 8$ ,  $2^y = 2^3$ , por tanto,  $y = 3$ . Entonces,  $log_2 8 = 3$  $log_3\left(\frac{1}{81}\right) = y$ ⎠  $\left(\frac{1}{24}\right)$  $\left(\frac{1}{81}\right)$  = y,  $3^y = \frac{1}{81}$ ,  $3^y = 3^{-4}$ , por tanto, y = -4. Entonces  $\log_3\left(\frac{1}{81}\right)$  = -4  $\log_3\left(\frac{1}{81}\right) = -$ ⎝  $\big($  $\log_7 \sqrt[3]{49} = y$ ,  $7^y = \sqrt[3]{49}$ ,  $7^y = 7^{2/3}$ , por tanto,  $y = \frac{2}{3}$ . Entonces 3  $log_7 \sqrt[3]{49} = \frac{2}{2}$ La función logarítmica<br>  $\cos a = 125$ <br>
So sigaritmo base a de x y lo representamos  $\log_a x$  al valor y  $\log_a x = y$  tal que:<br>
es decir, la operación inversa de la exponencial.<br>
4:<br>  $\log_a 8$ ,  $\log_3\left(\frac{1}{81}\right)$ ,  $\log_7 \sqrt[3]{49}$ <br>
y,

#### **Función logarítmica:**

A la función  $f(x) = \log_a x$ , tal que  $a > 0$ ,  $a \ne 1$ Se llama función logarítmica

### **Propiedades del logaritmos y la función logarítmica**

- El dominio de la función logarítmica es  $|0, +\infty|$
- El recorrido de la función logarítmica es R.
- La función es continua en  $|0, +\infty|$
- Si  $log_a x = log_a y$ , entonces,  $x = y$
- $log_a 1 = 0$
- $log_a a^p = p$
- $log_a(x \cdot y) = log_a x + log_a y$

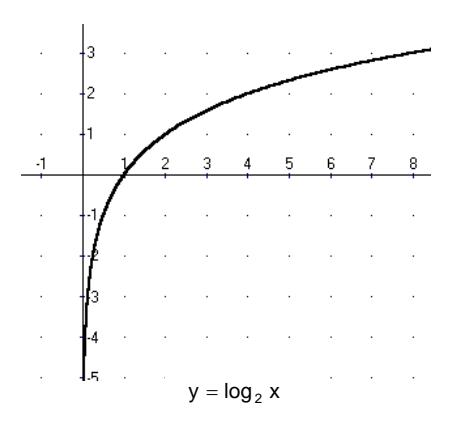

- $\log_{a}|\stackrel{\frown}{-}| = \log_{a} x \log_{a} y$  $\log_a \left(\frac{x}{y}\right) = \log_a x - \log_a$ ⎞  $\overline{\phantom{a}}$ ⎝  $\big($
- $\log_a x^p = p \cdot \log_a x$
- $\log_a x = \frac{\log_b x}{\log_b a}$ b  $x = \frac{\log_b}{\log_b}$
- La función  $f(x) = \log_a x$ , y la función  $g(x) = a^x$ son inversas, por tanto son simétricas respecto de la recta  $y = x$

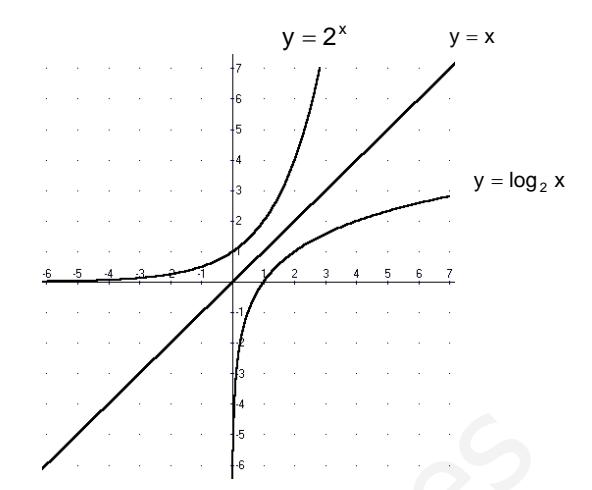

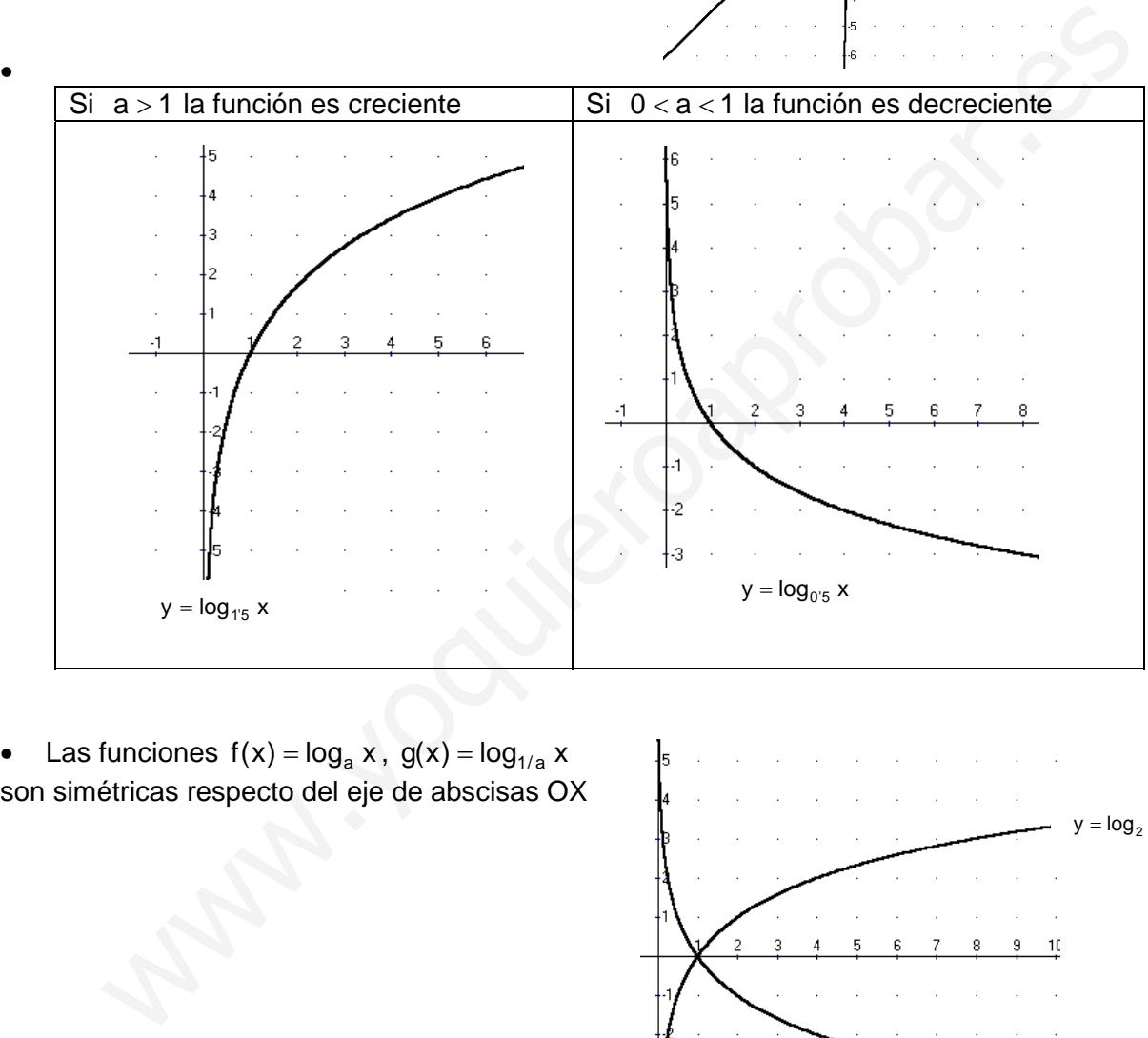

• Las funciones  $f(x) = \log_a x$ ,  $g(x) = \log_{1/a} x$ son simétricas respecto del eje de abscisas OX

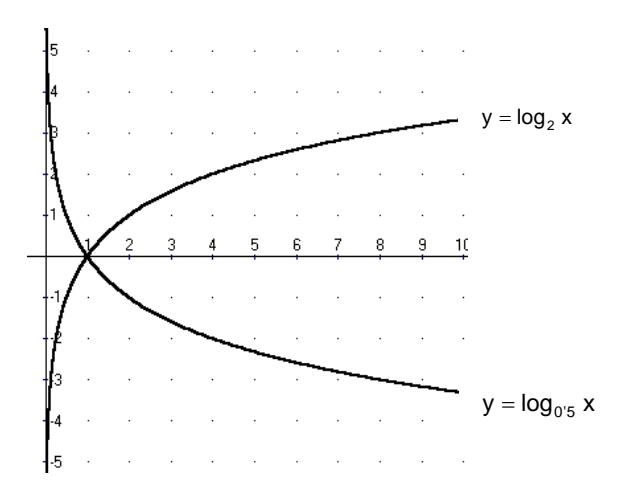

## **Uso de la calculadora.**

La calculadora tiene dos funciones logarítmicas:

 $\log$  que son los logaritmos decimales o de base 10. Escribiremos log x = log<sub>10</sub> x

 $\overline{\ln}$  que son los logaritmos neperianos o de base e. Escribiremos  $\ln x = \log_{e} x$ 

Calcula: log 25, In 3

Con calculadoras antiguas:

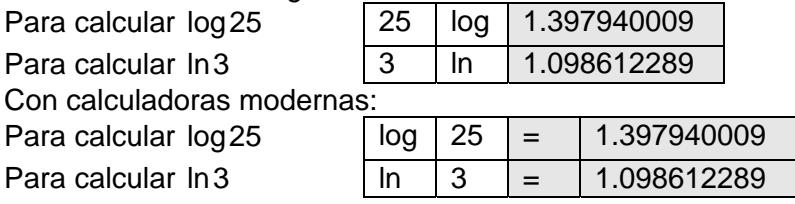

Ejercicio 5:

Con la ayuda de la calculadora efectúa las siguientes operaciones:

 $log_2 3$ ,  $log_3 2$ .

Las calculadoras sólo tienen logaritmos decimales y neperianos. Para poder calcular logaritmos de otras bases efectuaremos el cambio de base:

$$
\log_2 3 = \frac{\log 3}{\log 2} = \frac{0'4771}{0'3010} = 1'5850
$$

$$
\log_3 2 = \frac{\ln 2}{\ln 3} = \frac{0'6931}{1'0986} = 0'6309
$$

Ejercicio 6:

Estudia y representa la función  $y = log_2 x$ 

Es una función logarítmica de base 2.

El dominio de la función logarítmica es  $]0, +\infty]$ 

El recorrido de la función logarítmica es R.

La función es continua en  $]0,+\infty]$ 

Es una función creciente.

Con la ayuda de la calculadora construimos una tabla de valores:

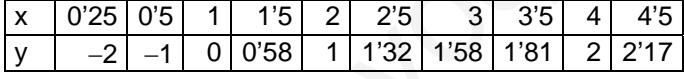

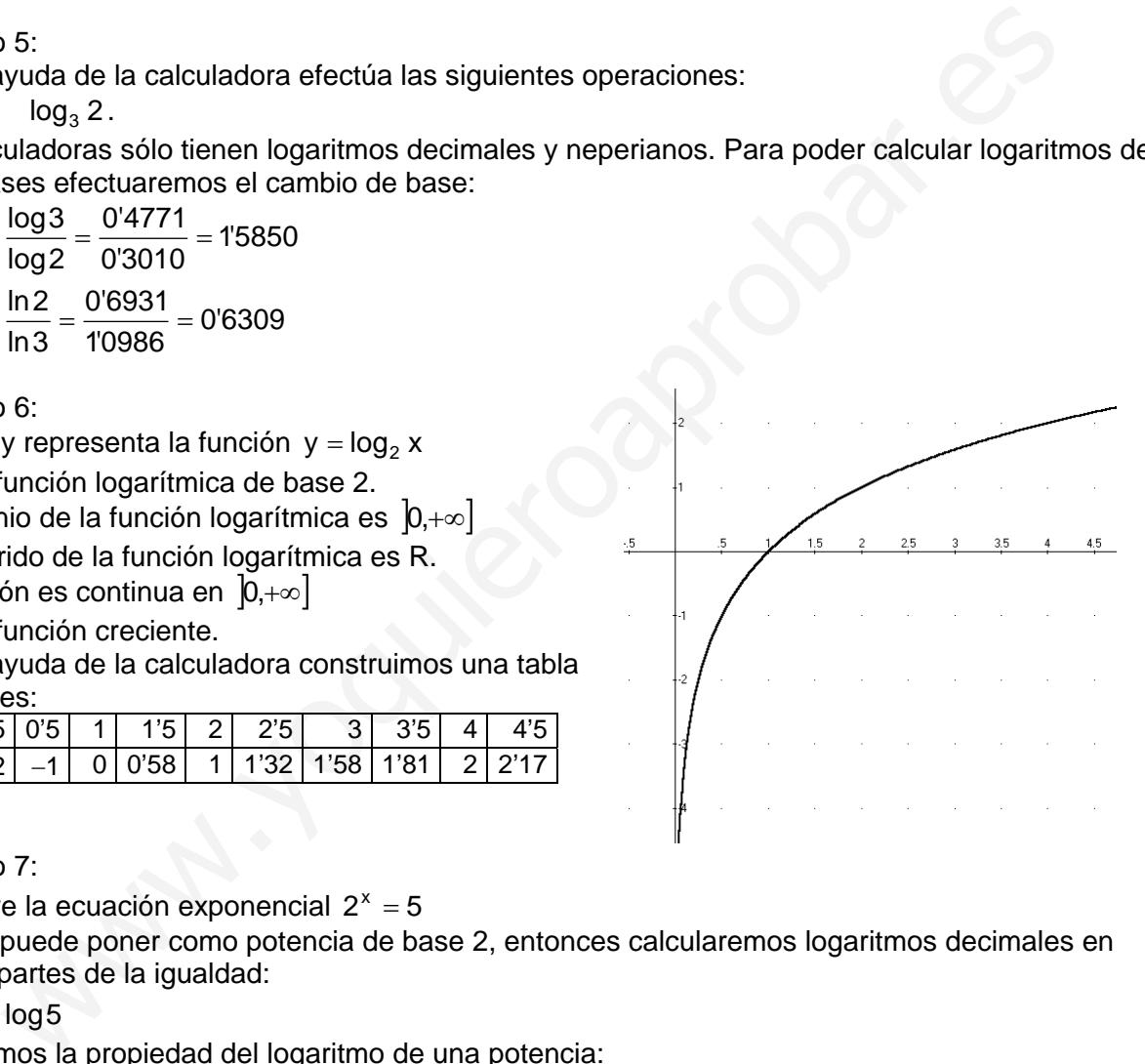

Ejercicio 7:

Resuelve la ecuación exponencial  $2^x = 5$ 

5 no se puede poner como potencia de base 2, entonces calcularemos logaritmos decimales en las dos partes de la igualdad:

 $\log 2^x = \log 5$ 

Apliquemos la propiedad del logaritmo de una potencia:

 $x \cdot \log 2 = \log 5$ 

Despejamos la incógnita x

2log  $x = \frac{\log 5}{\log 5}$ , con ayuda de la calculadora podemos aproximar el resultado:  $x = \frac{\log 5}{\log 2} \approx 23219$ log<sub>2</sub>  $x = \frac{\log 5}{\log 5} \approx$ 

Ejercicios propuestos:

10. Sin utilizar calculadora efectúa las siguientes operaciones:

a)  $log_2 4 =$ b)  $log_9 729 =$ c)  $log1000 =$ d)  $log_3 1 =$ e)  $log_{25} 5 =$ f)  $log_{16} 2 =$ g)  $\log_2\left(\frac{1}{2}\right) =$ ⎠  $\left(\frac{1}{2}\right)$ ⎝  $\sqrt{}$ 8 h)  $\log_5\left(\frac{1}{125}\right)$  = ⎠  $\left(\frac{1}{125}\right)$ ⎝  $\sqrt{}$ 125 i)  $\log_3\left(\frac{1}{2}\right) =$ ⎠  $\left(\frac{1}{2}\right)$ ⎝  $\sqrt{}$ 3 j)  $log 0'001 =$ k)  $log_{1/3}$   $\frac{1}{0.48}$  = ⎠  $\left(\frac{1}{242}\right)$ ⎝  $\sqrt{}$  $log_{1/3} \left( \frac{1}{243} \right)$ l)  $\log_3 \sqrt{27} =$ m)  $log<sub>4</sub> \sqrt{2}$  = n)  $log_5 \sqrt[4]{125} =$ 

11. Con la ayuda de la calculadora efectúa las operaciones del ejercicio anterior:

12. Representa las funciones siguientes: a)  $f(x) = \log x$ b)  $g(x) = \ln x$ c)  $h(x) = log_{1.5} x$ d)  $m(x) = log<sub>4</sub> x$ e)  $n(x) = log_{0.5} x$ f)  $p(x) = log_{0.2} x$ 13. Dada la función  $f(x) = \log_2 x$ Sin utilizar tablas de valores dibuja las funciones:  $g(x) = 3 + log_2 x$  $h(x) = -1 + log_2 x$  $m(x) = log_2(x + 2)$  $f(x) = log_2(x - 4)$ la ayuda de la calculadora efectúa las operaciones del ejercicio anterior:<br>
resenta las funciones siguientes:<br>
(x) = log x<br>
(x) = log x<br>
(x) = log<sub>os</sub> x<br>
(x) = log<sub>os</sub> x<br>
(x) = log<sub>os</sub> x<br>
(x) = log<sub>os</sub> x<br>
(x) = log<sub>os</sub> x<br>